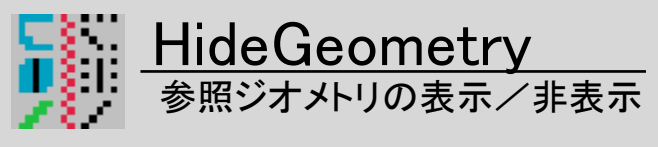

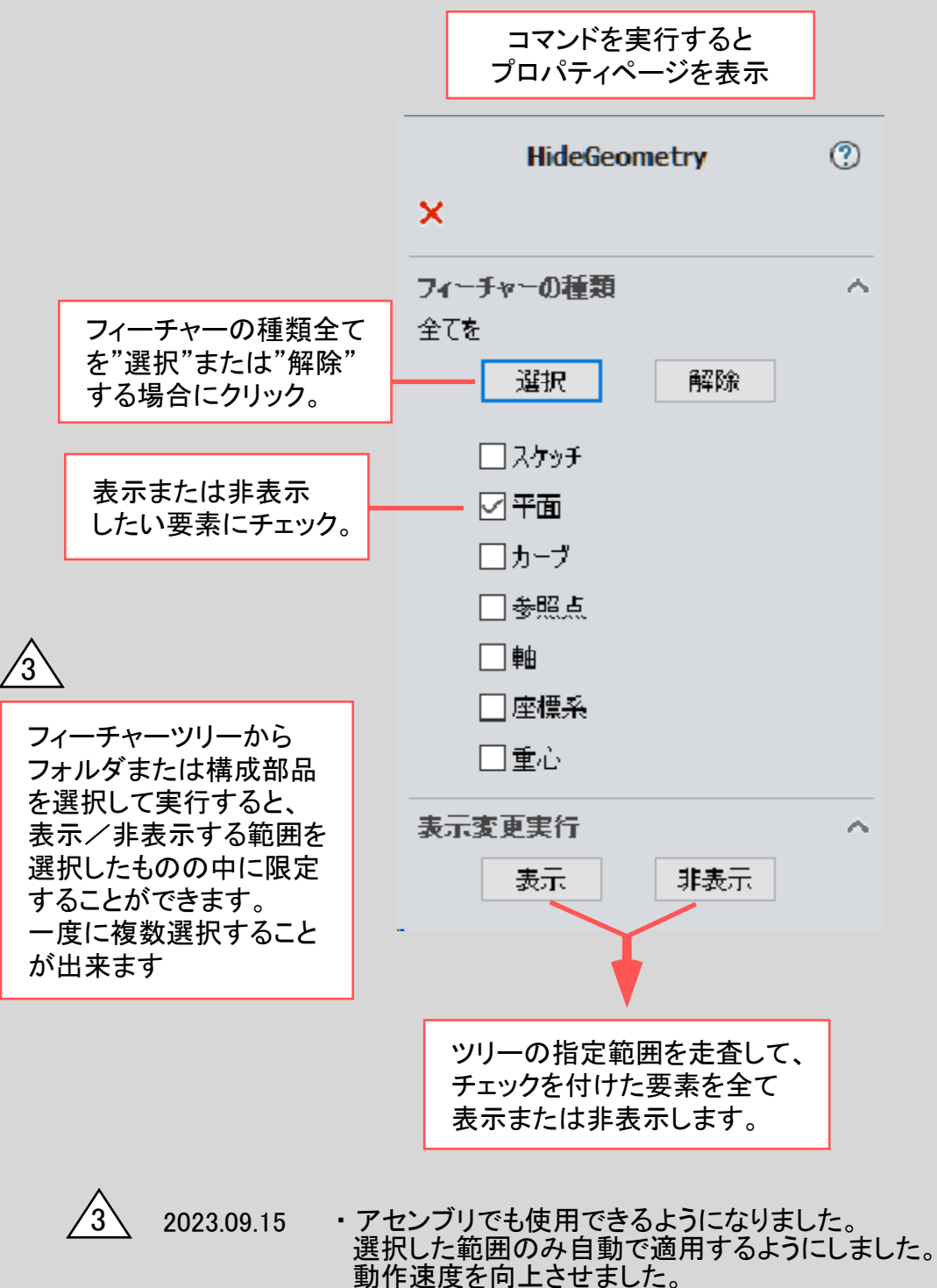

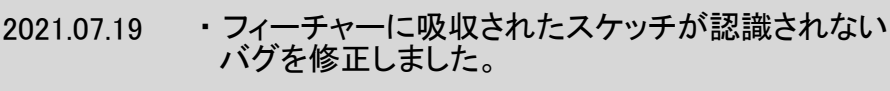

1 2020.08.27 ・表示変更範囲の指定機能を追加しました。